# Theorem-prover based Testing with HOL-TestGen

Burkhart Wolff<sup>1</sup>

<sup>1</sup>Université Paris-Sud, LRI, Orsay, France wolff@lri.fr

A Tutorial at the LRI Orsay, 15th Jan 2009

#### **Outline**

- Motivation and Introduction
- From Foundations to Pragmatics
- Advanced Test Scenarios
- Case Studies
- Conclusion

#### Outline

- Motivation and Introduction
- Prom Foundations to Pragmatics
- Advanced Test Scenarios
- Case Studies
- Conclusion

#### State of the Art

#### "Dijkstra's Verdict":

Program testing can be used to show the presence of bugs, but never to show their absence.

- Is this always true?
- Can we bother?

#### **Our First Vision**

## Testing and verification may converge, in a precise technical sense:

- specification-based (black-box) unit testing
- generation and management of formal test hypothesis
- verification of test hypothesis (not discussed here)

#### **Our Second Vision**

#### Observation:

Any testcase-generation technique is based on and limited by underlying constraint-solution techniques.

- Approach:
  - Testing should be integrated in an environment combining automated and interactive proof techniques.
- the test engineer must decide over, abstraction level, split rules, breadth and depth of data structure exploration ...
- we mistrust the dream of a push-button solution
- byproduct: a verified test-tool

## Components of HOL-TestGen

- HOL (Higher-order Logic):
  - "Functional Programming Language with Quantifiers"
  - plus definitional libraries on Sets, Lists, . . .
  - can be used meta-language for Hoare Calculus for Java, Z,
- HOL-TestGen:
  - based on the interactive theorem prover Isabelle/HOL
  - implements these visions
- Proof General:
  - user interface for Isabelle and HOL-TestGen
  - step-wise processing of specifications/theories
  - shows current proof states

## Components-Overview

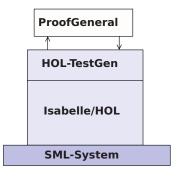

Figure: The Components of HOL-TestGen

#### The HOL-TestGen Workflow

#### The HOL-TestGen workflow is basically fivefold:

- Step I: writing a test theory (in HOL)
- Step II: writing a test specification (in the context of the test theory)
- Step III: generating a test theorem (roughly: testcases)
- Step IV: generating test data
- Step V: generating a test script

#### And of course:

- building an executable test driver
- and running the test driver

## Step I: Writing a Test Theory

Write data types in HOL:

```
theory List_test
imports Testing
begin
```

```
datatype 'a list =
    Nil ("[]")
    | Cons 'a "'a list" (infixr "#" 65)
```

## Step I: Writing a Test Theory

Write recursive functions in HOL:

```
consts is_sorted:: "('a::ord) list ⇒bool"
primrec

"is_sorted [] = True"

"is_sorted (x#xs) = case xs of

[] ⇒ True

| y#ys ⇒((x < y) ∨(x = y))

∧ is_sorted xs"</pre>
```

## Step II: Write a Test Specification

 writing a test specification (TS) as HOL-TestGen command:

```
test_spec "is sorted (prog (l::('a list)))"
```

## Step III: Generating Testcases

 executing the testcase generator in form of an Isabelle proof method:

```
apply(gen_test_cases "prog")
```

concluded by the command:

```
store_test_thm "test_sorting"
```

...that binds the current proof state as test theorem to the name test\_sorting.

## Step III: Generating Testcases

The test theorem contains clauses (the test-cases):

```
is_sorted (prog [])
is_sorted (prog [?X1X17])
is_sorted (prog [?X2X13, ?X1X12])
is_sorted (prog [?X3X7, ?X2X6, ?X1X5])
```

• as well as clauses (the test-hypothesis):

```
THYP((\exists x. \text{ is\_sorted (prog } [x])) \longrightarrow (\forall x. \text{ is\_sorted (prog } [x])) . . . THYP((\forall l. 4 < |l| \longrightarrow \text{is sorted (prog } l))
```

• We will discuss these hypothesises later in great detail.

### Step IV: Test Data Generation

- On the test theorem, all sorts of logical massages can be performed.
- Finally, a test data generator can be executed:

```
gen_test_data "test_sorting"
```

- The test data generator
  - extracts the testcases from the test theorem
  - searches ground instances satisfying the constraints (none in the example)
- Resulting in test statements like:

```
is_sorted (prog [])
is_sorted (prog [3])
is_sorted (prog [6, 8])
is_sorted (prog [0, 10, 1])
```

## Step V: Generating A Test Script

Finally, a test script or test harness can be generated:
 gen test script "test lists.sml" list" prog

 The generated test script can be used to test an implementation, e. g., in SML, C, or Java

## The Complete Test Theory

```
theory List test
imports Main begin
  consts is sorted:: "('a::ord) list ⇒bool"
  primrec "is sorted [] = True"
         "is sorted (x#xs) = case xs of
                                     [] \Rightarrow \mathsf{True}
                                | y \# y s \Rightarrow ((x < y) \lor (x = y))
                                           ∧ is sorted xs"
  test spec "is sorted (prog (I::('a list)))"
   apply(gen test cases prog)
  store test thm "test sorting"
  gen test data "test sorting"
  gen test script "test lists.sml" list" prog
end
```

## Testing an Implementation

Executing the generated test script may result in:

```
Test Results:
Test 0 - *** FAILURE: post-condition false, result: [1, 0, 10]
Test 1 - SUCCESS, result: [6, 8]
Test 2 - SUCCESS, result: [3]
Test 3 - SUCCESS, result: []
Summary:
Number successful tests cases: 3 of 4 (ca. 75%)
                               0 of 4 (ca. 0%)
Number of warnings:
Number of errors:
                               0 of 4 (ca. 0%)
Number of failures:
                               1 of 4 (ca. 25%)
Number of fatal errors:
                               0 of 4 (ca. 0%)
```

Overall result: failed

#### Tool-Demo!

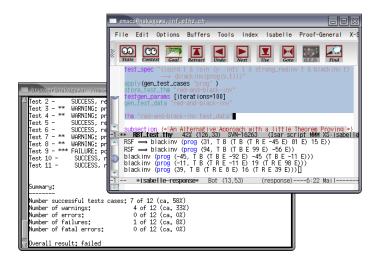

Figure: HOL-TestGen Using Proof General at one Glance

#### **Outline**

- Motivation and Introduction
- From Foundations to Pragmatics
- Advanced Test Scenarios
- Case Studies
- Conclusion

#### The Foundations of HOL-TestGen

- Basis:
  - Isabelle/HOL library: 10000 derived rules, . . .
  - about 500 are organized in larger data-structures used by Isabelle's proof procedures, . . .
- These Rules were used in advanced proof-procedures for:
  - Higher-Order Rewriting
  - Tableaux-based Reasoning —

     a standard technique in automated deduction
  - Arithmetic decision procedures (Coopers Algorithm)
- gen\_testcases is an automated tactical program using combination of them.

#### Some Rewrite Rules

- Rewriting is a easy to understand deduction paradigm (similar FP) centered around equality
- Arithmetic rules, e.g.,

$$Suc(x + y) = x + Suc(y)$$
$$x + y = y + x$$
$$Suc(x) \neq 0$$

• Logic and Set Theory, e.g.,

$$\forall x. (P x \land Q x) = (\forall x. P x) \land (\forall x. P x)$$
$$\bigcup x \in S. (P x \cup Q x) = (\bigcup x \in S. P x) \cup (\bigcup x \in S. Q x)$$
$$[A = A'; A \Longrightarrow B = B'] \Longrightarrow (A \land B) = (A' \land B')$$

#### The Core Tableaux-Calculus

Safe Introduction Rules for logical connectives:

$$\frac{[\neg Q] \qquad [P] \qquad [P]}{\vdots \qquad \vdots \qquad \vdots}$$

$$\frac{P \quad Q}{t = t} \qquad \frac{P \quad Q}{P \land Q} \qquad \frac{P}{P \lor Q} \qquad \frac{Q}{P \to Q} \qquad \frac{\text{false}}{\neg P}$$

Safe Elimination Rules:

#### The Core Tableaux-Calculus

Safe Introduction Quantifier rules:

$$\frac{P?x}{\exists x. Px} \qquad \frac{\bigwedge x. Px}{\forall x. Px}$$

Critical Rewrite Rule:

if P then A else 
$$B = (P \rightarrow A) \land (\neg P \rightarrow B)$$

[P x]

## Explicit Test Hypothesis: The Concept

- What to do with infinite data-strucutures?
- What is the connection between test-cases and test statements and the test theorems?
- Two problems, one answer: Introducing test hypothesis "on the fly":

```
THYP : bool \Rightarrow boolTHYP(x) \equiv x
```

## Taming Infinity I: Regularity Hypothesis

• What to do with infinite data-strucutures of type  $\tau$ ? Conceptually, we split the set of all data of type  $\tau$  into

$${x :: \tau \mid |x| < k} \cup {x :: \tau \mid |x| \ge k}$$

## Taming Infinity I: Motivation

Consider the first set  $\{X :: \tau \mid |x| < k\}$  for the case  $\tau = \alpha$  list, k = 2, 3, 4. These sets can be presented as:

1) 
$$|x::\tau| < 2 = (x = []) \lor (\exists a. x = [a])$$

2) 
$$|x::\tau| < 3 = (x = []) \lor (\exists a. x = [a])$$
  
 $\lor (\exists a b. x = [a,b])$ 

3) 
$$|x::\tau| < 4 = (x = []) \lor (\exists a. x = [a])$$
  
  $\lor (\exists a b. x = [a,b]) \lor (\exists a b c. x = [a,b,c])$ 

## Taming Infinity I: Data Separation Rules

This motivates the (derived) data-separation rule:

•  $(\tau = \alpha \text{ list, } k = 3)$ :

Here, M is an abbreviation for:

$$\forall x. k < |x| \longrightarrow P x$$

## Taming Infinity II: Uniformity Hypothesis

- What is the connection between test cases and test statements and the test theorems?
- Well, the "uniformity hypothesis":
- Once the program behaves correct for one test case, it behaves correct for all test cases ...

## Taming Infinity II: Uniformity Hypothesis

Using the uniformity hypothesis, a test case:

n) 
$$\llbracket C1 x; ...; Cm x \rrbracket \Longrightarrow TS x$$

is transformed into:

n) 
$$[\![ C1 ?x; ...; Cm ?x]\!] \Longrightarrow TS ?x$$
  
n+1)  $THYP((\exists x. C1 x ... Cm x \longrightarrow TS x)$   
 $\longrightarrow (\forall x. C1 x ... Cm x \longrightarrow TS x))$ 

## Testcase Generation by NF Computations

Test-theorem is computed out of the test specification by

- a heuristicts applying Data-Separation Theorems
- a rewriting normal-form computation
- a tableaux-reasoning normal-form computation
- shifting variables referring to the program under test prog test into the conclusion, e.g.:

$$\llbracket \neg (prog \ x = c); \neg (prog \ x = d) \rrbracket \Longrightarrow A$$
 is transformed equivalently into

$$\llbracket \neg A \rrbracket \Longrightarrow (\text{prog } x = c) \lor (\text{prog } x = d)$$

 as a final step, all resulting clauses were normalized by applying uniformity hypothesis to each free variable.

## Testcase Generation: An Example

```
theory TestPrimRec
imports Main
begin
primrec
  x mem [] = False
```

```
x \text{ mem } [] = \text{False}
x \text{ mem } (y\#S) = \text{if } y = x
\text{then True}
\text{else } x \text{ mem } S
```

- 1) prog x [x]
- 2)  $\bigwedge$ b. prog x [x,b]
- 3)  $\bigwedge a. \ a \neq x \Longrightarrow prog \ x \ [a,x]$
- 4) THYP(3  $\leq$  size (S)  $\longrightarrow \forall x. x \text{ mem S}$   $\longrightarrow \text{prog } x.$  S)

#### test spec:

```
"x mem S \Longrightarrow prog x S" apply(gen testcase 0 0)
```

Example

 $x \text{ mem } S \longrightarrow prog x S$ 

#### Example

$$x \; mem \; S \longrightarrow prog \; x \; S$$

is transformed via data-separation lemma to:

- 1.  $S=[] \Longrightarrow x \text{ mem } S \longrightarrow prog x S$
- 2.  $\bigwedge a. S=[a] \Longrightarrow x \text{ mem } S \longrightarrow prog x S$
- 3.  $\bigwedge a$  b.  $S=[a,b] \Longrightarrow x \text{ mem } S \longrightarrow prog x S$
- 4. THYP( $\forall$  S.  $3 \le |S| \longrightarrow x \text{ mem } S \longrightarrow prog x S$ )

#### Example

 $x \text{ mem } S \longrightarrow prog x S$ 

canonization leads to:

- 1.  $x \text{ mem} [] \Longrightarrow \text{prog } x []$
- 2.  $\bigwedge$ a. x mem [a]  $\Longrightarrow$  prog x [a]
- 3.  $\bigwedge a b. x mem [a,b] \Longrightarrow prog x [a,b]$
- 4. THYP( $\forall$  S. 3 < |S|  $\longrightarrow$  x mem S  $\longrightarrow$  prog x S)

#### Example

```
x \text{ mem } S \longrightarrow prog x S
```

which is reduced via the equation for mem:

- 1. false  $\Longrightarrow$  prog x []
- 2.  $\bigwedge$ a. if a = x then True else x mem []  $\Longrightarrow$  prog x [a]
- 3.  $\bigwedge$ a b. if a = x then True else x mem [b]  $\Longrightarrow$  prog x [a,b]
- 4. THYP(3  $\leq$  |S|  $\longrightarrow$  x mem S  $\longrightarrow$  prog x S)

### Example

$$x \text{ mem } S \longrightarrow prog x S$$

erasure for unsatisfyable constraints and rewriting conditionals yields:

- 2.  $\bigwedge a. \ a = x \lor (a \neq x \land false)$ 
  - $\Longrightarrow$  prog x [a]
- 3.  $\bigwedge a \ b. \ a = x \lor (a \neq x \land x \ mem \ [b]) \Longrightarrow prog \ x \ [a,b]$
- 4. THYP( $\forall$  S.  $3 \le |S| \longrightarrow x \text{ mem } S \longrightarrow prog x S$ )

### Example

- $x \text{ mem } S \longrightarrow prog x S$
- ... which is further reduced by tableaux rules and canconization to:

- 2. \a. prog a [a]
- 3.  $\bigwedge a b. a = x \Longrightarrow prog x [a,b]$
- 3'.  $\land$ a b.  $\llbracket a\neq x; x \text{ mem [b]} \rrbracket \Longrightarrow \text{prog } x [a,b]$
- 4. THYP( $\forall$  S. 3 < |S|  $\longrightarrow$  x mem S  $\longrightarrow$  prog x S)

### Example

- $x \text{ mem } S \longrightarrow prog x S$
- ... which is reduced by canonization and rewriting of mem to:

- 2.  $\bigwedge$ a. prog x [x]
- 3.  $\bigwedge$ a b. prog x [x,b]
- 3'.  $\bigwedge$ a b. a $\neq$ x  $\Longrightarrow$ prog x [a,x]
- 4. THYP( $\forall$  S.  $3 \le |S| \longrightarrow x \text{ mem } S \longrightarrow \text{prog } x S$ )

### Example

```
x \text{ mem } S \longrightarrow prog x S
```

...as a final step, uniformity is expressed:

- 1. prog ?x1 [?x1]
- 2. prog ?x2 [?x2,?b2]
- 3.  $?a3 \neq ?x1 \Longrightarrow prog ?x3 [?a3,?x3]$
- 4. THYP( $\exists x.prog x [x] \longrightarrow prog x [x]$

...

7. THYP( $\forall$  S.  $3 \le |S| \longrightarrow x \text{ mem } S \longrightarrow prog x S$ )

## Summing up:

The test-theorem for a test specification *TS* has the general form:

$$\llbracket TC_1; \ldots; TC_n; THYP \ H_1; \ldots; THYP \ H_m \rrbracket \Longrightarrow TS$$

where the test cases  $TC_i$  have the form:

$$\llbracket C_1x; \ldots; C_mx; \mathsf{THYP} \ H_1; \ldots; \mathsf{THYP} \ H_m \rrbracket \Longrightarrow P \ x \ (prog \ x)$$

and where the test-hypothesis are either uniformity or regularity hypothethises.

The  $C_i$  in a test case were also called constraints of the testcase.

## Summing up:

- The overall meaning of the test-theorem is:
  - if the program passes the tests for all test-cases,
  - and if the test hypothesis are valid for PUT,
  - then PUT complies to testspecification TS.
- Thus, the test-theorem establishes a formal link between test and verification !!!

# **Generating Test Data**

Test data generation is now a constraint satisfaction problem.

- We eliminate the meta variables ?x , ?y, ... by constructing values ("ground instances") satisfying the constraints. This is done by:
  - random testing (for a smaller input space!!!)
  - arithmetic decision procedures
  - reusing pre-compiled abstract test cases
  - ...
  - interactive simplify and check, if constraints went away!
- Output: Sets of instantiated test theorems (to be converted into Test Driver Code)

### **Outline**

- Motivation and Introduction
- Prom Foundations to Pragmatics
- Advanced Test Scenarios
- Case Studies
- Conclusion

# Tuning the Workflow by Interactive Proof

#### Observations:

- Test-theorem generations is fairly easy ...
- Test-data generation is fairly hard ...
   (it does not really matter if you use random solving or just plain enumeration !!!)
- Both are scalable processes . . .
   (via parameters like depth, iterations, ...)
- There are bad and less bad forms of test-theorems !!!
- Recall: Test-theorem and test-data generation are normal form computations:
  - ⇒ More Rules, better results ...

### What makes a Test-case "Bad"

- redundancy.
- many unsatisfiable constraints.
- many constraints with unclear logical status.
- constraints that are difficult to solve. (like arithmetics).

### Case Studies: Red-black Trees

#### Motivation

Test a non-trivial and widely-used data structure.

- part of the SML standard library
- widely used internally in the sml/NJ compiler, e.g., for providing efficient implementation for Sets, Bags, ...;
- very hard to generate (balanced) instances randomly

# Modeling Red-black Trees I

#### Red-Black Trees:

Red Invariant: each red node has a black parent.

Black Invariant: each path from the root to an empty node (leaf) has the same number of black nodes.

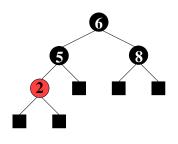

#### datatype

$$color = R \mid B$$

tree = E | T color ( $\alpha$  tree) ( $\beta$ ::ord item) ( $\alpha$  tree)

# Modeling Red-black Trees II

Red-Black Trees: Test Theory

#### consts

```
redinv :: tree \Rightarrow bool
blackinv :: tree \Rightarrow bool

recdef blackinv measure (\lambda t. (size t))
blackinv E = True
blackinv (T color a y b) =
 ((blackinv a) \wedge (blackinv b)
\wedge ((max B (height a)) = (max B (height b))))
```

recdev rediny measure ...

# Red-black Trees: Test Specification

Red-Black Trees: Test Specification

```
test_spec:
```

```
"isord t \land redinv \ t \land blackinv \ t
\land isin \ (y::int) \ t
\longrightarrow
(blackinv(prog(y,t)))"
```

where prog is the program under test (e.g., delete).

• Using the standard-workflows results, among others:

```
RSF \longrightarrow blackinv (prog (100, T B E 7 E)) blackinv (prog (-91, T B (T R E -91 E) 5 E))
```

# Red-black Trees: A first Summary

#### Observation:

Guessing (i. e., random-solving) valid red-black trees is difficult.

- On the one hand:
  - random-solving is nearly impossible for solutions which are "difficult" to find
  - only a small fraction of trees with depth k are balanced
- On the other hand:
  - we can quite easily construct valid red-black trees interactively.

# Red-black Trees: A first Summary

#### Observation:

Guessing (i. e., random-solving) valid red-black trees is difficult.

- On the one hand:
  - random-solving is nearly impossible for solutions which are "difficult" to find
  - only a small fraction of trees with depth k are balanced
- On the other hand:
  - we can quite easily construct valid red-black trees interactively.
- Question:

Can we improve the test-data generation by using our knowledge about red-black trees?

# Red-black Trees: Hierarchical Testing I

#### Idea:

Characterize valid instances of red-black tree in more detail and use this knowledge to guide the test data generation.

 First attempt: enumerate the height of some trees without black nodes

```
lemma maxB_0_1:

"max B height (E:: int tree) = 0"
```

```
lemma maxB_0_5:
"max_B_height (T R (T R E 2 E) (5::int) (T R E 7 E)) = 0"
```

But this is tedious . . .

# Red-black Trees: Hierarchical Testing I

#### Idea:

Characterize valid instances of red-black tree in more detail and use this knowledge to guide the test data generation.

 First attempt: enumerate the height of some trees without black nodes

```
lemma maxB_0_1:

"max B height (E:: int tree) = 0"
```

```
lemma maxB_0_5:
"max_B_height (T R (T R E 2 E) (5::int) (T R E 7 E)) = 0"
```

• But this is tedious ... and error-prone

# How to Improve Test-Theorems

- New simplification rule establishing unsatisfiability.
- New rules establishing equational constraints for variables.

$$(\max_B \text{ height } (T \text{ x t1 val t2}) = 0) \Longrightarrow (x = R)$$

$$(\max_B \text{ height } x = 0) =$$

$$(x = E \vee \exists \text{ a y b. } x = T \text{ R a y b} \wedge$$

$$\max(\max_B \text{ height a})$$

$$(\max_B \text{ height b}) = 0)$$

 Many rules are domain specific few hope that automation pays really off.

# Improvement Slots

- logical massage of test-theorem.
- in-situ improvements:
   add new rules into the context before gen\_test\_cases.
- post-hoc logical massage of test-theorem.
- in-situ improvements: add new rules into the context before **gen test data**.

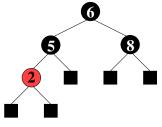

(a) pre-state

Figure: Test Data for Deleting a Node in a Red-Black Tree

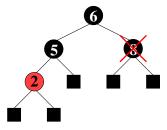

(b) pre-state: delete "8"

Figure: Test Data for Deleting a Node in a Red-Black Tree

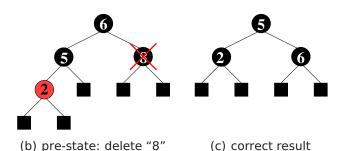

Figure: Test Data for Deleting a Node in a Red-Black Tree

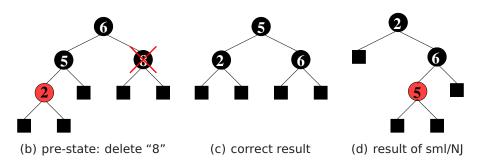

Figure: Test Data for Deleting a Node in a Red-Black Tree

# Red-black Trees: Summary

- Statistics: 348 test cases were generated (within 2 minutes)
- One error found: crucial violation against red/black-invariants
- Red-black-trees degenerate to linked list (insert/search, etc. only in linear time)
- Not found within 12 years
- Reproduced meanwhile by random test tool

### Motivation: Sequence Test

 So far, we have used HOL-TestGen only for test specifications of the form:

$$pre x \rightarrow post x (prog x)$$

 This seems to limit the HOL-TestGen approach to UNIT-tests.

No Non-determinism.

 post must indeed be executable; however, the prepost style of specification represents a relational description of prog.

 post must indeed be executable; however, the prepost style of specification represents a relational description of prog.

No Automata - No Tests for Sequential Behaviour.

- post must indeed be executable; however, the prepost style of specification represents a relational description of prog.
- HOL has lists and recursive predicates; thus sets of lists, thus languages . . .

- post must indeed be executable; however, the prepost style of specification represents a relational description of prog.
- HOL has lists and recursive predicates; thus sets of lists, thus languages . . .

No possibility to describe reactive tests.

- post must indeed be executable; however, the prepost style of specification represents a relational description of prog.
- HOL has lists and recursive predicates; thus sets of lists, thus languages . . .

 HOL has Monads. And therefore means for IOspecifications. accept trace  $\rightarrow$ P(Mfold trace  $\sigma_0$  prog)

# Representing Sequence Test

Test-Specification Pattern:

```
where  \begin{aligned} & \text{Mfold [] } \sigma & = \text{Some } \sigma \\ & \text{MFold (input::R)} = \text{case prog(input, } \sigma) \text{ of} \\ & \text{None } \Rightarrow \text{None} \\ & | \text{Some } \sigma' \Rightarrow \text{Mfold R } \sigma' \text{ prog} \end{aligned}
```

• Can this be used for reactive tests?

# Example: A Reactive System I

A toy client-server system:

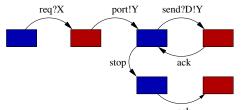

a channel is requested within a bound X, a channel Y is chosen by the server, the client communicates along this channel . . .

# Example: A Reactive System I

A toy client-server system:

$$\mathsf{req?}X \to \mathsf{port!}Y[Y < X] \to \\ \big(\mathsf{rec}\, N.\, \mathsf{send!}D.Y \to \mathsf{ack} \to N \\ \square\, \mathsf{stop} \to \mathsf{ack} \to \mathsf{SKIP}\big)$$

a channel is requested within a bound X, a channel Y is chosen by the server, the client communicates along this channel . . .

# Example: A Reactive System I

A toy client-server system:

$$\mathsf{req?}X \to \mathsf{port!}Y[Y < X] \to \\ (\mathsf{rec}\, N.\, \mathsf{send!}D.Y \to \mathsf{ack} \to N \\ \square\, \mathsf{stop} \to \mathsf{ack} \to \mathsf{SKIP})$$

a channel is requested within a bound X, a channel Y is chosen by the server, the client communicates along this channel  $\dots$ 

#### Observation:

X and Y are only known at runtime!

## Example: A Reactive System II

#### Observation:

X and Y are only known at runtime!

- Mfold is a program that manages a state at test run time.
- use an environment that keeps track of the instances of X and Y?
- Infrastructure: An observer maps abstract events (req X, port Y, ...) in traces to concrete events (req 4, port 2, ...) in runs!

# Example: A Reactive System |||

Infrastructure: the observer

```
observer rebind substitute postcond ioprog \equiv (\lambda input. (\lambda (\sigma, \sigma'). let input'= substitute \sigmainput in case ioprog input' \sigma' of

None \RightarrowNone (* ioprog failure - eg. timeout ... *)

| Some (output, \sigma''') \Rightarrowlet \sigma'' = rebind \sigmaoutput in

(if postcond (\sigma'', \sigma''') input' output then Some(\sigma'', \sigma''')

else None (* postcond failure *) )))"
```

## Example: A Reactive Test IV

• Reactive Test-Specification Pattern:

```
accept trace \rightarrow
```

 $P(Mfold\ trace\ \sigma_0\ (observer\ rebind\ subst\ postcond\ ioprog))$ 

for reactive systems!

## Motivation

 So far, we have used HOL-TestGen only for test specifications of the form:

$$pre x \rightarrow post x (prog x)$$

- We have seen, this does not exclude to model reactive sequence test in HOL-TestGen.
- However, this seems still exclude the HOL-TestGen approach from program-based testing approaches (such as JavaPathfinder-SE or Pexx).

# How to Realize White-box-Tests in HOL-TestGen?

- Fact: HOL is a powerful *logical framework* used to embed all sorts of specification and programming languages.
- Thus, we can embed the language of our choice in HOL-TestGen...
- and derive the necessary rules for symbolic execution based tests ...

# The Master-Plan for White-box-Tests in HOL-TestGen?

- We embed an imperative core-language called IMP into HOL-TestGen, by defining its syntax and semantics
- We add a specification mechanism for IMP: Hoare-Triples
- we derive rules for symbolic evaluation and loop-unfolding.

## IMP Syntax

The (abstract) IMP syntax is defined in Com.thy.

```
Com = Main +

typedecl loc

types

val = nat (*arb.*)

state = loc⇒val

aexp = state⇒val

bexp = state⇒bool

datatype com =

SKIP

| ":==" loc aexp (infixl 60)
| Semi com com ("_; _"[60, 60]10)
| Cond bexp com com

(" IF _ THEN _ ELSE _"60)
| While bexp com ("WHILE _ D0_"60)
```

The type loc stands for *locations*. Note that expressions are represented as HOL-functions depending on state. The *datatype com* stands for commands (command sequences).

## Example: The Integer Square-Root Program

```
tm :== \lambdas. 1;

sum :== \lambdas. 1;

i :== \lambdas. 0;

WHILE \lambdas. (s sum) <= (s a) D0

(i :== \lambdas. (s i) + 1;

tm :== \lambdas. (s tm) + 2;

sum :== \lambdas. (s tm) + (s sum))
```

How does this program work?

Note: There is the implicit assumption, that tm, sum and i are distinct locations, i.e. they are not aliases from each other!

Natural semantics going back to Plotkin

Natural semantics going back to Plotkin

idea: programs relates states.

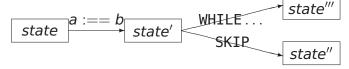

### Natural semantics going back to Plotkin

idea: programs relates states.

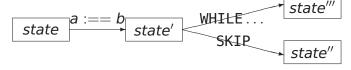

consts evalc :: (com ×state ×state) set

**translations** "
$$\langle c,s \rangle \xrightarrow{c} s'$$
 "  $\equiv$  " $(c,s,s') \in evalc$ "

### Natural semantics going back to Plotkin

idea: programs relates states.

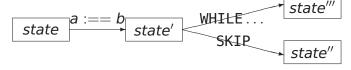

consts evalc :: (com ×state ×state) set

**translations** "
$$\langle c,s \rangle \xrightarrow{c} s'$$
 "  $\equiv$  " $(c,s,s') \in evalc$ "

The transition relation of natural semantics is inductively defined.

The transition relation of natural semantics is inductively defined.

This means intuitively: The evaluation steps defined by the following rules are the *only* possible steps.

The transition relation of natural semantics is inductively defined.

This means intuitively: The evaluation steps defined by the following rules are the *only* possible steps.

Let's go ...

#### The natural semantics as inductive definition:

#### inductive evalc

intrs

Skip: 
$$\langle SKIP, s \rangle \xrightarrow{c} s$$

Assign: 
$$\langle x :== a,s \rangle \xrightarrow{c} s[x \mapsto a s]$$

#### The natural semantics as inductive definition:

#### inductive evalc

intrs

Skip:  $\langle SKIP, s \rangle \xrightarrow{c} s$ 

Assign:  $\langle x :== a,s \rangle \xrightarrow{c} s[x \mapsto a s]$ 

Note that  $s[x \mapsto a \ s]$  is an abbreviation for  $update \ s \ x \ (a \ s)$ , where

update s x v  $\equiv \lambda y$ . if y=x then v else s y

#### The natural semantics as inductive definition:

#### inductive evalc

intrs

Skip:  $\langle SKIP, s \rangle \xrightarrow{c} s$ 

Assign:  $\langle x :== a, s \rangle \longrightarrow s[x \mapsto a s]$ 

Note that  $s[x \mapsto a \ s]$  is an abbreviation for  $update \ s \ x \ (a \ s)$ , where

update s x v  $\equiv \lambda y$ . if y=x then v else s y

Note that a is of type aexp or bexp.

Excursion: A minimal memory model:

$$(s[x \mapsto E]) x = E$$
$$x \neq y \Longrightarrow (s[x \mapsto E]) y = s y$$

This small memory theory contains the *typical* rules for updating and memory-access. Note that this rewrite system is in fact executable!

$$\mathsf{Semi:} \ \llbracket \langle \mathsf{c}, \mathsf{s} \rangle \xrightarrow[]{c} \mathsf{s''}; \ \langle \mathsf{c'}, \mathsf{s'} \rangle \xrightarrow[]{c} \mathsf{s''} \ \rrbracket \Longrightarrow \langle \mathsf{c}; \mathsf{c'}, \ \mathsf{s} \rangle \xrightarrow[]{c} \mathsf{s''}$$

Semi: 
$$[\![\langle c,s\rangle \xrightarrow{c} s'; \langle c',s'\rangle \xrightarrow{c} s'']\!] \Longrightarrow \langle c;c', s\rangle \xrightarrow{c} s''$$

#### Rationale of natural semantics:

• if you can "jump" via c from s to s', ...

$$\mathsf{Semi:} \ \llbracket \langle \mathsf{c}, \mathsf{s} \rangle \xrightarrow{\mathsf{c}} \mathsf{s''}; \ \langle \mathsf{c'}, \mathsf{s'} \rangle \xrightarrow{\mathsf{c}} \mathsf{s''} \ \rrbracket \Longrightarrow \langle \mathsf{c}; \mathsf{c'}, \ \mathsf{s} \rangle \xrightarrow{\mathsf{c}} \mathsf{s''}$$

#### Rationale of natural semantics:

- if you can "jump" via c from s to s', ...
- and if you can "jump" via c' from s' to s'' ...

$$\mathsf{Semi:} \ \llbracket \langle \mathsf{c}, \mathsf{s} \rangle \xrightarrow[]{c} \mathsf{s''}; \ \langle \mathsf{c'}, \mathsf{s'} \rangle \xrightarrow[]{c} \mathsf{s''} \ \rrbracket \Longrightarrow \langle \mathsf{c}; \mathsf{c'}, \ \mathsf{s} \rangle \xrightarrow[]{c} \mathsf{s''}$$

#### Rationale of natural semantics:

- if you can "jump" via c from s to s', ...
- and if you can "jump" via c' from s' to s'' ...
- then this means that you can "jump" via the composition c;c' from c to c''.

The other constructs of the language are treated analogously:

IfTrue: 
$$[\![ b s; \langle c,s \rangle \xrightarrow{c} s' ]\!]$$
  $\Longrightarrow \langle IF b THEN c ELSE c', s \rangle \xrightarrow{c} s'$ 

$$\begin{array}{ll} \text{IfFalse:} & \llbracket \ \neg b \ s; \ \langle c', s \rangle \xrightarrow{c} \ s' \ \rrbracket \\ & \Longrightarrow \langle \ \text{IF} \ b \ \text{THEN} \ c \ \text{ELSE} \ c', \ s \rangle \xrightarrow{c} \ s' \end{array}$$

WhileFalse: 
$$\llbracket \neg b \ s \rrbracket$$
  $\Longrightarrow \langle WHILE \ b \ DO \ c, \ s \rangle \xrightarrow[c]{} s$ 

WhileTrue: 
$$[\![ b \ s; \ \langle c,s \rangle \xrightarrow[c]{} s'; \langle WHILE \ b \ D0 \ c,s' \rangle \xrightarrow[c]{} s'' \ ]\!]$$

$$\Longrightarrow \langle WHILE \ b \ D0 \ c, \ s \rangle \xrightarrow[c]{} s''$$

Note that for non-terminating programs no final state can be derived!

## IMP Semantics II: (Transition Semantics)

The transition semantics is inspired by abstract machines.

## IMP Semantics II: (Transition Semantics)

The transition semantics is inspired by abstract machines.

idea: programs relate "configurations".

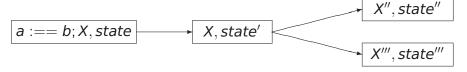

## IMP Semantics II: (Transition Semantics)

The transition semantics is inspired by abstract machines.

idea: programs relate "configurations".

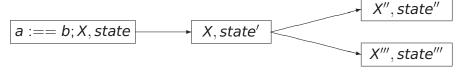

**consts** evalc1 ::  $((com \times state) \times (com \times state))$  set

**translations** "cs -1-> cs'"  $\equiv$ "(cs,cs')  $\in$  evalc1"

#### inductive evalc1

#### intro

Assign: 
$$(x:==a,s) -1 \rightarrow (SKIP, s[x \mapsto a s])$$

Semi1: 
$$(SKIP;c,s) -1 -> (c,s)$$
  
Semi2:  $(c,s) -1 -> (c'',s')$ 

$$\implies$$
 (c:c'.s)  $-1->$  (c'':c'.s')

#### inductive evalc1

#### intro

```
Assign: (x:==a,s) -1-> (SKIP, s[x \mapsto a s])

Semi1: (SKIP;c,s) -1-> (c,s)

Semi2: (c,s) -1-> (c'',s')

\implies (c;c',s) -1-> (c''';c',s')
```

#### Rationale of Transition Semantics:

• the first component in a configuration represents a *stack* of statements yet to be executed . . .

#### inductive evalc1

#### intro

```
Assign: (x:==a,s) -1 -> (SKIP, s[x \mapsto a s])

Semi1: (SKIP;c,s) -1 -> (c,s)

Semi2: (c,s) -1 -> (c'',s')

\implies (c;c',s) -1 -> (c''';c',s')
```

#### Rationale of Transition Semantics:

- the first component in a configuration represents a *stack* of statements yet to be executed . . .
- this stack can also be seen as a program counter . . .
- transition semantics is close to an abstract machine.

#### IfTrue:

bs 
$$\Longrightarrow$$
 (IF b THEN c' ELSE c'',s)  $-1->$  (c',s)

#### IfFalse:

$$\neg b s \Longrightarrow (IF b THEN c' ELSE c'', s) -1 \rightarrow (c'', s)$$

#### WhileFalse:

$$\neg b s \Longrightarrow (WHILE b D0 c,s) -1 \rightarrow (SKIP,s)$$

#### WhileTrue:

bs 
$$\Longrightarrow$$
 (WHILE b D0 c,s)  $-1->$  (c;WHILE b D0c,s)

#### IfTrue:

bs 
$$\Longrightarrow$$
 (IF b THEN c' ELSE c'',s)  $-1->$  (c',s)

#### IfFalse:

$$\neg b s \Longrightarrow (IF b THEN c' ELSE c'', s) -1 \rightarrow (c'', s)$$

#### WhileFalse:

$$\neg b s \Longrightarrow (WHILE b D0 c,s) -1 \rightarrow (SKIP,s)$$

#### WhileTrue:

bs 
$$\Longrightarrow$$
 (WHILE b D0 c,s)  $-1->$  (c;WHILE b D0c,s)

A non-terminating loop always leads to successor configurations . . .

## IMP Semantics III: (Denotational Semantics)

Idea:

## IMP Semantics III: (Denotational Semantics)

#### Idea:

Associate "the meaning of the program" to a statement directly by a semantic domain. Explain loops as fixpoint (or *limit*) construction on this semantic domain.

## IMP Semantics III: (Denotational Semantics)

#### Idea:

Associate "the meaning of the program" to a statement directly by a semantic domain. Explain loops as fixpoint (or *limit*) construction on this semantic domain.

As semantic domain we choose the state relation:

types com den = (state  $\times$ state) set

As semantic domain we choose the state relation:

## IMP Semantics III: (Denotational Semantics)

#### Idea:

Associate "the meaning of the program" to a statement directly by a semantic domain. Explain loops as fixpoint (or *limit*) construction on this semantic domain.

**types** com\_den = (state ×state) set and declare the semantic function:

**consts** C :: com ⇒com\_den

The semantic function C is defined recursively over the syntax.

#### primrec

$$\begin{split} & \text{C(SKIP)} &= \text{Id} & (* \equiv & \textit{identity relation *}) \\ & \text{C(x :== a)} = \{(s,t). \ t = s[x \mapsto a \ s]\} \\ & \text{C(c ; c')} &= \text{C(c') O C(c)} & (* \equiv & \textit{seq. composition *}) \\ & \text{C(IF b THEN c' ELSE c'')} = \\ & \qquad \qquad \{(s,t). \ (s,t) \in & \text{C(c')} \land b(s)\} \cup \\ & \qquad \qquad \{(s,t). \ (s,t) \in & \text{C(c'')} \land \neg b(s)\}" \\ & \text{C(WHILE b D0 c)} &= & \text{Ifp } (\Gamma \ b \ (\text{C(c)}))" \end{split}$$

#### primrec

$$\begin{split} \mathsf{C}(\mathsf{SKIP}) &= \mathsf{Id} & (* \equiv \mathit{identity relation} \, *) \\ \mathsf{C}(\mathsf{x} :== \mathsf{a}) &= \{(\mathsf{s},\mathsf{t}). \, \mathsf{t} = \mathsf{s}[\mathsf{x} \mapsto \mathsf{a} \, \mathsf{s}]\} \\ \mathsf{C}(\mathsf{c} \, ; \, \mathsf{c}') &= \mathsf{C}(\mathsf{c}') \, \mathsf{O} \, \mathsf{C}(\mathsf{c}) & (* \equiv \mathit{seq. composition} \, *) \\ \mathsf{C}(\mathsf{IF} \, \, \mathsf{b} \, \mathsf{THEN} \, \mathsf{c}' \, \mathsf{ELSE} \, \mathsf{c}'') &= \\ &\qquad \qquad \{(\mathsf{s},\mathsf{t}). \, (\mathsf{s},\mathsf{t}) \, \in \! \mathsf{C}(\mathsf{c}') \, \land \, \mathsf{b}(\mathsf{s})\} \, \cup \\ &\qquad \qquad \{(\mathsf{s},\mathsf{t}). \, (\mathsf{s},\mathsf{t}) \, \in \! \mathsf{C}(\mathsf{c}'') \, \land \, \neg \, \mathsf{b}(\mathsf{s})\} \, \| \\ \mathsf{C}(\mathsf{WHILE} \, \mathsf{b} \, \mathsf{DO} \, \, \mathsf{c}) &= \mathsf{Ifp} \, (\mathsf{\Gamma} \, \mathsf{b} \, (\mathsf{C}(\mathsf{c}))) \| \end{split}$$

#### where:

Γ b c 
$$\equiv$$
( $\lambda \varphi$ . {(s,t). (s,t) ∈ ( $\varphi$  O c)  $\wedge$ b(s)}  $\cup$  {(s,t). s=t  $\wedge \neg$ b(s)})

and where the least-fixpoint-operator *Ifp F* corresponds in this special case to:

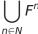

## IMP Semantics: Theorems I

## Theorem: Natural and Transition Semantics Equivalent

(c, s) 
$$-*->$$
 (SKIP, t) =  $(\langle c,s \rangle \xrightarrow{c} t)$ 

where  $cs -*-> cs' \equiv (cs,cs') \in evalc1^*$ , i.e. the new arrow denotes the transitive closure over old one.

## IMP Semantics: Theorems I

## Theorem: Natural and Transition Semantics Equivalent

(c, s) 
$$-*->$$
 (SKIP, t) =  $(\langle c,s \rangle \xrightarrow{c} t)$ 

where  $cs -*-> cs' \equiv (cs,cs') \in evalc1^*$ , i.e. the new arrow denotes the transitive closure over old one.

## Theorem: Denotational and Natural Semantics Equivalent

$$((s, t) \in C c) = (\langle c, s \rangle \xrightarrow{c} t)$$

## IMP Semantics: Theorems I

## Theorem: Natural and Transition Semantics Equivalent

(c, s) 
$$-*->$$
 (SKIP, t) =  $(\langle c,s \rangle \xrightarrow{c} t)$ 

where  $cs -*-> cs' \equiv (cs,cs') \in evalc1^*$ , i.e. the new arrow denotes the transitive closure over old one.

## Theorem: Denotational and Natural Semantics Equivalent

$$((s, t) \in C c) = (\langle c, s \rangle \xrightarrow{c} t)$$

i.e. all three semantics are closely related!

## IMP Semantics:Theorems II

## Theorem: Natural Semantics can be evaluated equationally !!!

$$\langle \mathsf{SKIP,s} \rangle \xrightarrow{c} \mathsf{s'} \qquad = (\mathsf{s'} = \mathsf{s}) \\ \langle \mathsf{x} :== \mathsf{a,s} \rangle \xrightarrow{c} \mathsf{s'} \qquad = (\mathsf{s'} = \mathsf{s}[\mathsf{x} \mapsto \mathsf{a} \, \mathsf{s}]) \\ \langle \mathsf{c;} \, \, \mathsf{c',} \, \, \mathsf{s} \rangle \xrightarrow{c} \mathsf{s'} \qquad = (\exists \, \mathsf{s''}. \, \langle \mathsf{c,s} \rangle \xrightarrow{c} \mathsf{s''} \, \wedge \langle \mathsf{c',s''} \rangle \xrightarrow{c} \mathsf{s'}) \\ \langle \, \mathsf{IF} \, \, \mathsf{b} \, \mathsf{THEN} \, \mathsf{c} \, \mathsf{ELSE} \, \mathsf{c',} \, \, \mathsf{s} \rangle \xrightarrow{c} \mathsf{s'} = (\mathsf{b} \, \mathsf{s} \, \wedge \langle \mathsf{c,s} \rangle \xrightarrow{c} \mathsf{s'}) \, \vee \\ \qquad \qquad \qquad (\neg \mathsf{b} \, \mathsf{s} \, \wedge \langle \mathsf{c',s} \rangle \xrightarrow{c} \mathsf{s'})$$

Note: This is the key for evaluating a program symbolically !!!

## Example: "a:==2;b:==2\*a"

$$\langle a :== \lambda s. \ 2; \ b :== \lambda s. \ 2 * (s \ a), s \rangle \xrightarrow{c} s'$$

$$\equiv (\exists s''. \ \langle a :== \lambda s. \ 2, s \rangle \xrightarrow{c} s'' \land \langle b :== \lambda s. \ 2 * (s \ a), s'' \rangle \xrightarrow{c} s')$$

$$\equiv (\exists s''. \ s'' = s[a \mapsto (\lambda s. \ 2) \ s] \land s' = s''[b \mapsto (\lambda s. \ 2 * (s \ a)) \ s''])$$

$$\equiv (\exists s''. \ s'' = s[a \mapsto 2] \land s' = s''[b \mapsto 2 * (s'' \ a)])$$

$$\equiv s' = s[a \mapsto 2][b \mapsto 2 * (s[a \mapsto 2] \ a)]$$

$$\equiv s' = s[a \mapsto 2][b \mapsto 2 * 2]$$

$$\equiv s' = s[a \mapsto 2][b \mapsto 4]$$

#### Note:

- **1** The  $\lambda$ -notation is perhaps a bit irritating, but helps to get the nitty-gritty details of substitution right.
- The forth step is correct due to the "one-point-rule"  $(\exists x. \ x = e \land P(x)) = P(e).$
- This does not work for the loop and for recursion...

## IMP Semantics: Theorems III

Denotational semantics makes it easy to prove facts like:

```
C (WHILE b D0 c) = C (IF b THEN c; WHILE b D0 c ELSE SKIP)

C (SKIP; c) = C(c)

C (c; SKIP) = C(c)

C ((c; d); e) = C(c;(d;e))

C ((IF b THEN c ELSE d); e) = C(IF b THEN c; e ELSE d; e)

etc.
```

# Program Annotations: Assertions revisited.

For our scenario, we need a mechanism to combine programs with their specifications.

The Standard: Hoare-Tripel with Pre- and Post-Conditions a special form of assertions.

```
types assn = state \Rightarrowbool consts valid :: (assn \timescom \timesassn) \Rightarrowbool ("|= {_}} _ {_}}")
```

#### defs

$$|= \{P\}c\{Q\} \equiv \forall s. \ \forall t. \ (s,t) \in C(c) \longrightarrow P s \longrightarrow Q t$$
"

Note that this reflects partial correctnes; for a non-terminating program c, i.e.  $(s,t) \notin C(c)$ , a Hoare-Triple does not enforce anything as post-condition!

# Finally: Symbolic Evaluation.

For programs without loop, we have already anything together for symbolic evaluation:

$$\forall$$
 s s'.  $\langle$ c,s $\rangle \xrightarrow{c}$  s'  $\wedge$  P s  $\rightarrow$  Q s'  $\Longrightarrow$  |= {P}c{Q}

or in more formal, natural-deduction notation:

$$\begin{bmatrix}
\langle c, s \rangle \to_c s', P s \\
\vdots \\
Q s' \\
\hline
\models \{P\} c \{Q\}
\end{bmatrix}$$

Applied in backwards-inference, this rule *generates* the constraints for the states that were amenable to equational evaluation rules shown before.

**Example:** "
$$\models \{0 \le x\}$$
a:==x;b:==2\*a $\{0 \le b\}$ "  $\models \{\lambda s. \ 0 \le s \ x\}$  a:== $\lambda s. \ s \ x$ ; b:== $\lambda s. \ 2 * (s \ a) \ \{\lambda s. \ 0 \le s \ b\}$   $\iff$  s' = s[a $\mapsto$  s x][b $\mapsto$  2 \* (s[a $\mapsto$  s x] a)]  $\land$  0  $\le$  s x  $\longrightarrow$  0  $\le$  s' b  $\equiv$  s' = s[a $\mapsto$  s x][b $\mapsto$  2 \* (s x)]  $\land$  "PRE s"  $\longrightarrow$  "POST s'"  $\equiv$  "PRE s"  $\longrightarrow$  "POST (s[a $\mapsto$  s x][b $\mapsto$  2 \* (s x)])"

#### Note:

- Note: the logical constaint  $s' = s[a \mapsto s \ x][b \mapsto 2 * s \ x] \land 0 \le s \ x$  consists of the constraint that functionally relate pre-state s to post-state s' and the Path-Condition (in this case just "PRE s'').
- This also works for conditionals ... Revise!
- The implication is actually the core validation problem: It means that for a certain path, we search for the solution of a path condition that validates the post-condition. We can decide to 1) keep it as test hypothesis, 2) test k witnesses and add a uniformity hypothesis, or 3) verify it.

#### Validation of Post-Conditions for a Given Path:

Ad 1 : Add  $THYP(PRE\ s \rightarrow POST(s[a \mapsto s\ x][b \mapsto 2*(s\ x)]))$  (is:  $THYP(0 \le s\ x \rightarrow 0 \le 2*s\ x))$  as test hypothesis.

Ad 2: Find witness to  $\exists s.0 < s.x$ , run a test on this witness

- (does it establish the post-condition?) and add the uniformity-hypothesis:  $THYP(\exists s.\ 0 \le s\ x \to 0 \le 2*s\ x \to \forall s.\ 0 \le s\ x \to 0 < 2*s\ x).$
- Ad 3: Verify the implication, which is in this case easy.
  - Option 1 can be used to model weaker coverage criteria than all statements and k loops, option 2 can be significantly easier to show than option 3, but as the latter shows, for simple formulas, testing is not *necessarily* the best solution.

Control-heuristics necessary.

We have found a symbolic execution method that works for programs with assignments, SKIP's, sequentials, and conditionals.

We have found a symbolic execution method that works for programs with assignments, SKIP's, sequentials, and conditionals.

What to do with loops ???

We have found a symbolic execution method that works for programs with assignments, SKIP's, sequentials, and conditionals.

What to do with loops ???

Answer: Unfolding to a certain depth.

We have found a symbolic execution method that works for programs with assignments, SKIP's, sequentials, and conditionals.

What to do with loops ???

Answer: Unfolding to a certain depth.

In the sequel, we define an unfolding function, prove it semantically correct with respect to C, and apply the procedure above again.

```
consts unwind :: "nat ×com ⇒com"
recdef unwind "less than <*lex*> measure(\lambda s. size s)"
"unwind(n, SKIP) = SKIP"
"unwind(n, a :== E) = (a :== E)"
"unwind(n, IF b THEN c ELSE d) = IF b THEN unwind(n,c) ELSEunwind(n
"unwind(n, WHILEb D0 c) =
  if 0 < n
    then IF b THEN unwind(n,c)@@unwind(n-1,WHILE b D0c) ELSESKI
    else WHILE b D0 unwind(0, c))"
"unwind(n, SKIP; c) = unwind(n, c)"
"unwind(n, c; SKIP) = unwind(n, c)"
"unwind(n, (IF b THEN c ELSE d); e) =
              ( IF b THEN (unwind(n,c;e)) ELSE(unwind(n,d;e)))"
"unwind(n, (c; d); e) = (unwind(n, c;d))@@(unwind(n,e))"
"unwind(n, c; d) = (unwind(n, c))@@(unwind(n, d))"
```

where the primitive recursive auxiliary function c@@d appends a command d to the last command in c that is reachable from the root via sequential composition modes.

```
consts "@@" :: "[com,com] ⇒com" (infixr 70)
primrec

"SKIP @@ c = c"

"(x:== E) @@ c = ((x:== E); c)"

"(c;d) @@ e = (c; d @@ e)"

"( IF b THEN c ELSE d) @@ e = (IF b THENc @@ e ELSEd @@ e)"

"(WHILE b DO c) @@ e = ((WHILE b DOc):e)"
```

Proofs for Correctness are straight-forward (done in Isabelle/HOL) based on the shown rules for denotationally equivalent programs ...

#### Theorem: Unwind and Concat correct

$$C(c @@ d) = C(c;d)$$
 and  $C(unwind(n,c)) = C(c)$ 

This allows us (together with the equivalence of natural and denotational semantics) to generalize our scheme:

This allows us (together with the equivalence of natural and denotational semantics) to generalize our scheme:

$$\forall$$
 s s'.  $\langle$  unwind(n,c) ,s $\rangle \xrightarrow{c}$ s'  $\wedge$  P s  $\rightarrow$  Q s'  $\Longrightarrow$  |= {P}c{Q}

for an arbitrary (user-defined!) n! Or in natural deduction notation:

## **Example:**

" $\models \{True\}\ integer\_squareroot\ \{i^2 \le a \land a \le (i+1)^2\}$ " Setting the depth to n=3 and running the process yields:

1.  $[9 < s a; \langle WHILE \lambda s. s sum < s a]$ 

## **Example:**

" $\models \{True\}\ integer\_squareroot\ \{i^2 \le a \land a \le (i+1)^2\}$ " Setting the depth to n=3 and running the process yields:

```
D0 i :== \lambdas. Suc (s i);

(tm :== \lambdas. Suc (Suc (s tm));

sum :== \lambdas. s tm + s sum),

s(i := 3, tm := 7, sum := 16)\frac{1}{c}s'

\frac{1}{c} \Rightarrow post s'

2. [ 4 \le s a; 8 < s a; s' = s (i := 2, tm := 5, sum := 9) ] \Rightarrow post s'

3. [ 1 \le s a; s a < 4; s' = s (i := 1, tm := 3, sum := 4) ] \Rightarrow post s'

4. [ s a = 0; s' = s(tm := 1, sum := 1, i := 0) ] \Rightarrow post s'
```

which is a neat enumeration of all path-conditions for paths up to n = 3 times through the loop, except subgoal 1, which is:

# Explicit test-Hypothesis in White-Box-Tests:

```
1. THYP(9 \leqs a \land \langle WHILE \lambda s. s sum \leqs a
                        D0 i :== \lambdas. Suc (s i) :
                          (tm :== \lambda s. Suc (Suc (s tm));
                            sum :== \lambdas. s tm + s sum ).
                         s(i := 3, tm := 7, sum := 16) \rightarrow s'
                   \rightarrow post s')
```

... a kind of "structural" regularity hypothesis!

# Summary: Program-based Tests in HOL-TestGen:

- It is possible to do white-box tests in HOL-TestGen
- Requisite: Denotational and Natural Semantics for a programming language
- Proven correct unfolding scheme
- Explicit Test-Hypotheses Concept also applicable for Program-based Testing
- Can either verify or test paths ...

# Summary (II): Program-based Tests in HOL-TestGen:

#### **Open Questions:**

- Does it scale for large programs ???
- Does it scale for complex memory models ???
- What heuristics should we choose ???
- How to combine the approach with randomized tests?
- How to design Modular Test Methods ???

## Outline

- Motivation and Introduction
- From Foundations to Pragmatics
- Advanced Test Scenarios
- Case Studies
- Conclusion

# Specification-based Firewall Testing

Objective: test if a firewall configuration implements a given

firewall policy

Procedure: as usual:

model firewalls (e.g., networks and protocols) and their policies in HOL

use HOL-TestGen for test-case generation

# A Typical Firewall Policy

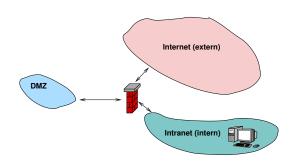

| $\longrightarrow$ | Intranet | DMZ        | Internet                  |  |
|-------------------|----------|------------|---------------------------|--|
| Intranet          | -        | smtp, imap | all protocols except smtp |  |
| DMZ               | Ø        | -          | smtp                      |  |
| Internet          | Ø        | http,smtp  | -                         |  |

## A Bluffers Guide to Firewalls

- A Firewall is a
  - state-less or
  - state-full

packet filter.

- The filtering (i.e., either accept or deny a packet) is based on the
  - source
  - destination
  - protocol
  - possibly: internal protocol state

## The State-less Firewall Model I

```
First, we model a packet:
```

```
types (\alpha, \beta) packet = "id ×protocol ×\alphasrc ×\alphadest ×\betacontent" where
```

id: a unique packet identifier, e.g., of type Integer

protocol: the protocol, modeled using an enumeration type (e.g., ftp, http, smtp)

 $\alpha$  src ( $\alpha$  dest): source (destination) address, e.g., using IPv4:

## types

```
ipv4\_ip = "(int \times int \times int \times int)"

ipv4 = "(ipv4 ip \times int)"
```

 $\beta$  content: content of a packet

## The State-less Firewall Model II

A firewall (packet filter) either accepts or denies a packet:

## datatype

```
\alpha out = accept \alpha | deny
```

• A policy is a map from packet to packet out:

## types

```
(\alpha, \beta) Policy = "(\alpha, \beta) packet \rightarrow ((\alpha, \beta) packet) out"
```

 Writing policies is supported by a specialised combinator set

# Testing State-less Firewalls: An Example I

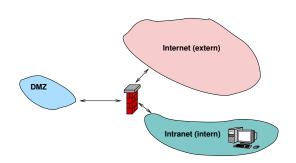

| $\longrightarrow$ | Intranet | DMZ        | Internet                  |  |
|-------------------|----------|------------|---------------------------|--|
| Intranet          | -        | smtp, imap | all protocols except smtp |  |
| DMZ               | Ø        | -          | smtp                      |  |
| Internet          | Ø        | http,smtp  | -                         |  |

# Testing State-less Firewalls: An Example II

| src      | dest | protocol | action |
|----------|------|----------|--------|
| Internet | DMZ  | http     | accept |
| Internet | DMZ  | smtp     | accept |
| :        | :    | :        | :      |
| *        | *    | *        | deny   |

The policy can be modelled as follows:

```
constdefs test_policy :: "(ipv4,content) Policy"
    "test_policy = deny_all ++ Internet_DMZ ++ ..."
```

# Testing State-less Firewalls: An Example III

Using the test specification

```
test_spec "FUT x = test policy x"
```

- results in test cases like:
  - FUT

```
(6, smtp, ((192, 169, 2, 8), 25), ((6, 2, 0, 4), 2), data) = Some (accept
```

```
(6,smtp,((192,169,2,8),25),((6,2,0,4),2),data))
```

• FUT (2,smtp,((192,168,0,6),6),((9,0,8,0),6),data) = Some deny

# State-full Firewalls: An Example (ftp) I

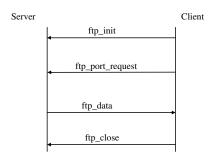

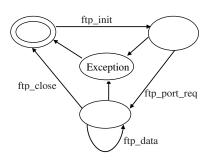

# State-full Firewalls: An Example (ftp) II

- based on our state-less model:
   Idea: a firewall (and policy) has an internal state:
- the firewall state is based on the history and the current policy:

```
types (\alpha, \beta, \gamma) FWState = "\alpha \times (\beta, \gamma) Policy"
```

 where FWStateTransition maps an incoming packet to a new state

```
types (\alpha, \beta, \gamma) FWStateTransition = "((\beta, \gamma) \text{ In\_Packet } \times (\alpha, \beta, \gamma) \text{ FWState}) \rightarrow ((\alpha, \beta, \gamma) \text{ FWState})"
```

## State-full Firewalls: An Example (ftp) III

HOL-TestGen generates test case like:

```
FUT [(6, ftp, ((192, 168, 3, 1), 10), ((4, 7, 9, 8), 21), close),
    (6, ftp, ((4, 7, 9, 8), 21), ((192, 168, 3, 1), 3), ftp data),
    (6, ftp, ((192, 168, 3, 1), 10), ((4, 7, 9, 8), 21), port request
     (6, ftp, ((192, 168, 3, 1), 10), ((4, 7, 9, 8), 21), init)] =
([(6, ftp, ((192, 168, 3, 1), 10), ((4, 7, 9, 8), 21), close),
 (6, ftp, ((4, 7, 9, 8), 21), ((192, 168, 3, 1), 3), ftp data),
 (6, ftp, ((192, 168, 3, 1), 10), ((4, 7, 9, 8), 21), port request 3)
 (6, ftp, ((192, 168, 3, 1), 10), ((4, 7, 9, 8), 21), init)],
new policy)
```

# Firewall Testing: Summary

- Successful testing if a concrete configuration of a network firewall correctly implements a given policy
- Non-Trivial Test-Case Generation
- Non-Trivial State-Space (IP Adresses)
- Sequence Testing used for Stateful Firewalls
- Realistic, but amazingly concise model in HOL!

#### **Outline**

- Motivation and Introduction
- From Foundations to Pragmatics
- Advanced Test Scenarios
- Case Studies
- Conclusion

- Approach based on theorem proving
  - test specifications are written in HOL
  - functional programming, higher-order, pattern matching
- Test hypothesis explicit and controllable by the user (could even be verified!)
- Proof-state explosion controllable by the user
- Although logically puristic, systematic unit-test of a "real" compiler library is feasible!
- Verified tool inside a (well-known) theorem prover

- Explicit Test Hypothesis are controllable by the test-engineer (can be seen as proof-obligation!)
- In HOL, Sequence Testing and Unit Testing are the same!

- The Sequence Test Setting of HOL-TestGen is effective (see Firewall Test Case Study)
- HOL-Testgen is a verified test-tool (entirely based on derived rules . . . )
- The White-box Test offers potentials to prune unfeasible paths early ... (but no large programs tried so far ...)

- Explicit Test Hypothesis are controllable by the test-engineer (can be seen as proof-obligation!)
- In HOL, Sequence Testing and Unit Testing are the same!
   TS pattern Unit Test:

$$pre x \longrightarrow post x(prog x)$$

- The Sequence Test Setting of HOL-TestGen is effective (see Firewall Test Case Study)
- HOL-Testgen is a verified test-tool (entirely based on derived rules . . . )
- The White-box Test offers potentials to prune unfeasible paths early ... (but no large programs tried so far ...)

- Explicit Test Hypothesis are controllable by the test-engineer (can be seen as proof-obligation!)
- In HOL, Sequence Testing and Unit Testing are the same!
   TS pattern Sequence Test:

```
accept trace \Longrightarrow P(Mfold trace \sigma_0 prog)
```

- The Sequence Test Setting of HOL-TestGen is effective (see Firewall Test Case Study)
- HOL-Testgen is a verified test-tool (entirely based on derived rules . . . )
- The White-box Test offers potentials to prune unfeasible paths early ... (but no large programs tried so far ...)

- Explicit Test Hypothesis are controllable by the test-engineer (can be seen as proof-obligation!)
- In HOL, Sequence Testing and Unit Testing are the same!
   TS pattern Reactive Sequence Test:

```
accept trace \implies P(Mfold\ trace\ \sigma_0
(observer observer rebind subst prog))
```

- The Sequence Test Setting of HOL-TestGen is effective (see Firewall Test Case Study)
- HOL-Testgen is a verified test-tool (entirely based on derived rules . . . )
- The White-box Test offers potentials to prune unfeasible paths early ... (but no large programs tried so far ...)

# Bibliography I

- Achim D. Brucker, Lukas Brügger, and Burkhart Wolff.

  Model-based firewall conformance testing.

  In Kenji Suzuki and Teruo Higashino, editors,

  Testcom/FATES 2008, number 5047 in Lecture Notes in

  Computer Science, pages 103–118. Springer-Verlag, 2008.
- Achim D. Brucker and Burkhart Wolff. Interactive testing using HOL-TestGen. In Wolfgang Grieskamp and Carsten Weise, editors, Formal Approaches to Testing of Software (FATES 05), LNCS 3997, pages 87–102. Springer-Verlag, Edinburgh, 2005.

# Bibliography II

Achim D. Brucker and Burkhart Wolff.

Symbolic test case generation for primitive recursive functions.

In Jens Grabowski and Brian Nielsen, editors, *Formal Approaches to Software Testing* (FATES), volume 3395 of *Lecture Notes in Computer Science*, pages 16–32. Springer-Verlag, Linz, 2005.

Achim D. Brucker and Burkhart Wolff.
HOL-TestGen 1.0.0 user guide.
Technical Report 482, ETH Zurich, April 2005.

# Bibliography III

Achim D. Brucker and Burkhart Wolff.

Test-sequence generation with HOL-TestGen – with an application to firewall testing.

In Bertrand Meyer and Yuri Gurevich, editors, *TAP 2007: Tests And Proofs*, number 4454 in Lecture Notes in Computer Science. Springer-Verlag, Zurich, 2007.

Jeremy Dick and Alain Faivre.

Automating the generation and sequencing of test cases from model-based specications.

In J.C.P. Woodcock and P.G. Larsen, editors, *FME 93*, volume 670 of *LNCS*, pages 268–284. Springer-Verlag, 1993.

# Bibliography IV

Marie-Claude Gaudel.

Testing can be formal, too.

In Peter D. Mosses, Mogens Nielsen, and Michael I. Schwartzbach, editors, *TAPSOFT 95*, volume 915 of *Lecture Notes in Computer Science*, pages 82–96. Springer-Verlag, Aarhus, Denmark, 1995.

 Wolfgang Grieskamp, Nicolas Kicillof, Dave MacDonald, Alok Nandan, Keith Stobie, and Fred L. Wurden.
 Model-based quality assurance of windows protocol documentation.

In ICST, pages 502–506, 2008.

# Bibliography V

- The HOL-TestGen Website. http://www.brucker.ch/projects/hol-testgen/.
- Margus Veanes, Colin Campbell, Wolfgang Grieskamp, Wolfram Schulte, Nikolai Tillmann, and Lev Nachmanson. Model-based testing of object-oriented reactive systems with spec explorer.

In Formal Methods and Testing, pages 39–76, 2008.

Willem Visser, Corina S. Pasareanu, and Sarfraz Khurshid. Test input generation with java pathfinder. In *ISSTA*, pages 97–107, 2004.

# Bibliography VI

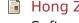

Hong Zhu, Patrick A.V. Hall, and John H. R. May. Software unit test coverage and adequacy. ACM Computing Surveys, 29(4):366–427, December 1997.

# Part II Appendix

#### Outline

- The HOL-TestGen System
- A Hands-on Example

#### Download HOL-TestGen

- available, including source at: http://www.brucker.ch/projects/hol-testgen/
- for a "out of the box experience," try IsaMorph: http://www.brucker.ch/projects/isamorph/

## The System Architecture of HOL-TestGen

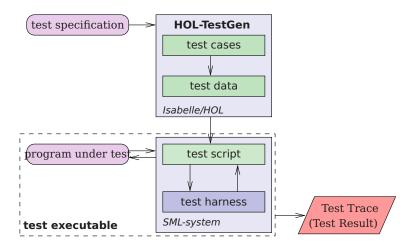

#### The HOL-TestGen Workflow

#### We start by

- writing a test theory (in HOL)
- writing a test specification (within the test theory)
- generating test cases
- interactively improve generated test cases (if necessary)
- generating test data
- generating a test script.

#### And finally we,

- build the test executable
- and run the test executable.

# Writing a Test Theory

For using HOL-TestGen you have to build your Isabelle theories (i.e. test specifications) on top of the theory Testing instead of Main:

```
theory max_test = Testing:
```

. . .

#### end

# Writing a Test Specification

Test specifications are defined similar to theorems in Isabelle, e.g.

test\_spec "prog a b = max a b"

would be the test specification for testing a a simple program computing the maximum value of two integers.

#### **Test Case Generation**

- Now, abstract test cases for our test specification can (automatically) generated, e.g. by issuing
   apply(gen test cases 3 1 "prog" simp: max def)
- The generated test cases can be further processed, e.g., simplified using the usual Isabelle/HOL tactics.
- After generating the test cases (and test hypothesis') you should store your results, e.g.:

```
store_test_thm "max_test"
```

#### Test Data Selection

In a next step, the test cases can be refined to concrete test data:

gen\_test\_data "max\_test"

## **Test Script Generation**

After the test data generation, HOL-TestGen is able to generate a test script:

# A Simple Testing Theory: max

# A (Automatically Generated) Test Script

```
structure TestDriver : sig end = struct
       val return = ref \sim 63:
       fun eval x2 x1 = let val ret = myMax.max x2 x1
                         in ((return := ret):ret) end
       fun retval () = SOME(!return);
       fun toString a = Int.toString a;
       val testres = [1:
      val pre 0 = [];
      val post 0 = fn() \Rightarrow ((eval ~23 69 = 69));
      val res 0 = TestHarness.check retval pre 0 post 0;
11
     val testres = testres@[res 0]:
      val pre 1 = [];
      val post 1 = fn () \Rightarrow ( (eval ~11 ~15 = ~11));
      val res 1 = TestHarness.check retval pre 1 post 1;
      val testres = testres@[res 1];
      val = TestHarness.printList toString testres;
16
   end
```

# Building the Test Executable

Assume we want to test the SML implementation

```
structure myMax = struct
  fun max x y = if (x < y) then y else x
end</pre>
```

stored in the file max.sml.

The easiest option is to start an interactive SML session:

```
use "harness.sml";
use "max.sml";
use "test_max.sml";
```

- It is also an option to compile the test harness, test script and our implementation under test into one executable.
- Using a foreign language interface we are able to test arbitrary implementations (e.g., C, Java or any language supported by the .Net framework).

#### The Test Trace

#### Running our test executable produces the following test trace:

```
Test Results:
Test 0 - SUCCESS, result: 69
Test 1 -
           SUCCESS, result: ~11
Summary:
Number successful tests cases: 2 of 2 (ca. 100%)
Number of warnings:
                      0 of 2 (ca. 0%)
Number of errors:
                         0 of 2 (ca. 0%)
Number of failures:
                           0 of 2 (ca. 0%)
Number of fatal errors:
                         0 of 2 (ca. 0%)
Overall result: success
```